<mark>5</mark> 研修甲込み

申込み時の設問でファイルをアップロードする。

申込情報の入力において、回答方式がファイルアップロードの設問では、 ファイルをアップロード提出することができます。

申込み時の設問:ファイルアップロード形式の例場合 例(1)

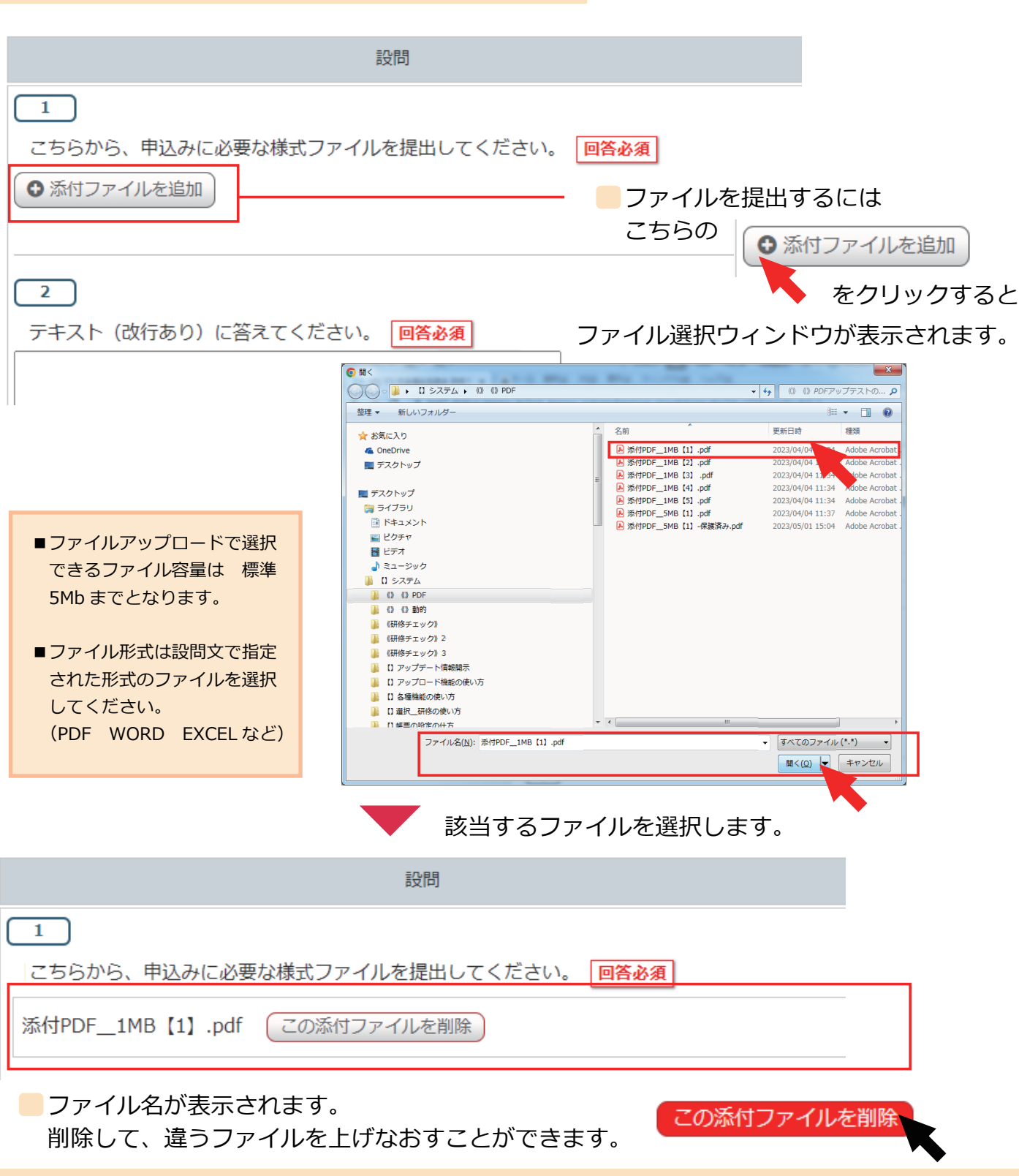

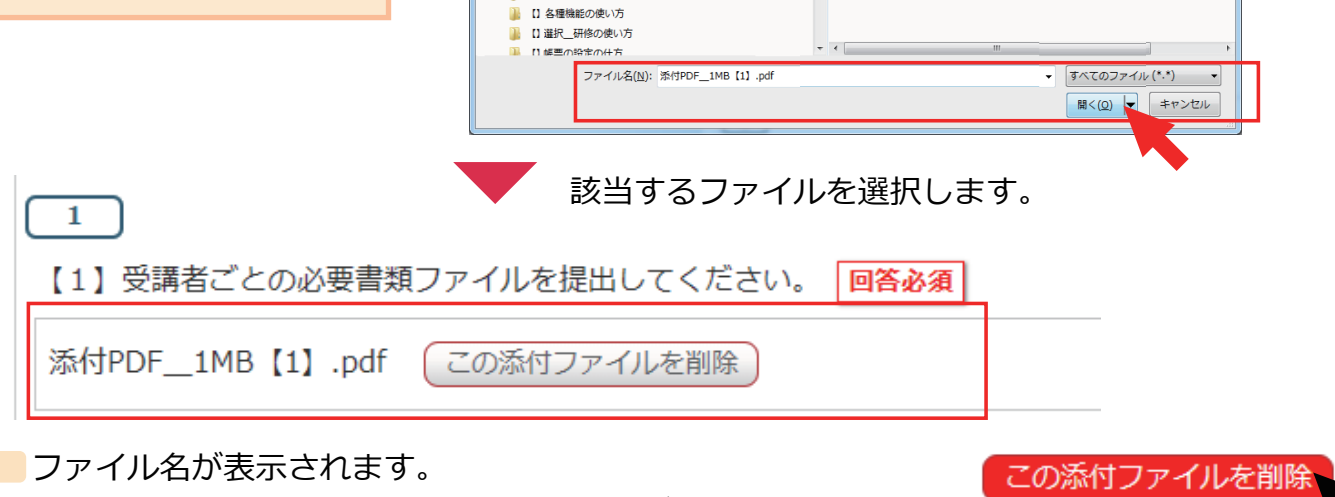

■ 0 0 動的 ■ 《研修チェック》 ■ 《研修チェック》2 ■ 《研修チェック》3 【】 アップデート情報開示

■ 【】アップロード機能の使い方

B

削除して、違うファイルを上げなおすことができます。

してください。

(PDF WORD EXCEL など)

2/2